# ROZWÓJ SIECI OBSERWACYJNEJ ALPS

#### DOI 10.34658/[978836674146](https://doi.org/10.34658/9788366741461.11)1.11

#### Przemysław J. Mikołajczyk

Instytut Astronomiczny, Wydział Fizyki i Astronomii, Uniwersytet Wrocławski Obserwatorium Astronomiczne, Wydział Fizyki, Uniwersytet Warszawski *mikolajczyk@astro.uni.wroc.pl* 

Sylwester Kołomański Krzysztof Kotysz Adam Markiewicz Piotr Łojko

Instytut Astronomiczny, Wydział Fizyki i Astronomii, Uniwersytet Wrocławski

#### Adam Wiernasz

Polskie Towarzystwo Miłośników Astronomii, Oddział Wrocławski

Streszczenie: Przedstawiamy rozwój, działanie i cele projektu ALPS. Projekt skupiony jest na monitorowaniu poziomu zanieczyszczenia światłem na terenie Polski, a w szczególności w obserwatoriach astronomicznych. W tym celu gromadzone są dane numeryczne w postaci jasności powierzchniowej nieba mierzonej w okolicach zenitu oraz wykonywane są obrazy całego nieba. Dzięki tak prowadzonym pomiarom możliwa jest ilościowa ocena stopnia degradacji nocnego nieba przez światło antropogeniczne. Powoduje ono wzrost jasności nieba, a przez to spadek jakości obserwacji, czyli badań naukowych w dziedzinie astronomii. Kontrola i ograniczanie zanieczyszczenia światłem jest więc koniecznością z punktu widzenia astronomii. Sieć stacji obserwacyjnych ALPS jest elementem, który może wesprzeć te działania.

Słowa kluczowe: zanieczyszczenie światłem, jasność nieba, obserwacje astronomiczne

# 1. Wstęp

Projekt ALPS (ang. *All-Sky Light Pollution Survey* – pol. Przegląd Zanieczyszczenia Światłem Całego Nieba) zajmuje się zbieraniem danych na temat zanieczyszczenia nieba sztucznym światłem. Źródłem tego zanieczyszczenia jest głównie infrastruktura oświetlenia zewnętrznego, tj.: oświetlenie użytkowe (np.: drogowe, sportowe, terenów przemysłowych, reklamowe) oraz oświetlenie architektoniczne budynków, konstrukcji i elementów krajobrazu.

W wielu krajach, również w Polsce, ilość infrastruktury oświetlenia zewnętrznego stale wzrasta [1]. Przekłada się to na wzrost zanieczyszczania światłem (ZŚ), które przejawia się m.in. sztucznym zwiększeniem jasności nocnego nieba [2]. Aby monitorować zmiany tego zanieczyszczenia i skutecznie im przeciwdziałać należy mierzyć jasność powierzchniową nieba za pomocą odpowiednio czułego fotometru, w ściśle ustalonych jednostkach i z dobrą rozdzielczością czasową [3]. Dodatkowo przydatne mogą być obrazy nieba, których moment wykonania zbiega się z momentem fotometrycznego pomiaru jasności powierzchniowej nieba. Dzięki temu uzyskujemy o wiele pełniejszą informację na temat poziomu zanieczyszczenia światłem, ponieważ oprócz jednowymiarowej danej liczbowej otrzymujemy także obraz, który niesie ze sobą wiedzę m.in. o stanie lokalnego zachmurzenia w chwili pomiaru oraz pomaga w niedługim czasie zlokalizować źródła nadmiernego oświetlenia nieba. Monitorowanie infrastruktury oświetlenia zewnętrznego za pomocą danych satelitarnych, np. dostarczanych przez Suomi NPP [4], nie daje bezpośredniej informacji o efekcie, jaki źródła sztucznego światła wywierają na jasność nieba. Problemem jest tu również fakt, że satelita ten nie wykazuje czułości na światło o długości fali mniejszej niż 500 nm oraz ma niewielką rozdzielczość czasową. Dlatego pomiary naziemne są istotne z punktu widzenia określania poziomu ZŚ.

Zanieczyszczenie światłem ma znaczący wpływ na funkcjonowanie wielu organizmów żywych i całego ekosystemu [5]. Na potrzeby tego opracowania skupimy się jednak na aspekcie ludzkim, ze szczególnym uwzględnieniem wpływu sztucznego światła na możliwość i jakość wykonywania profesjonalnych badań naukowych w zakresie astronomii. Głównym nośnikiem informacji o obiektach astronomicznych było i nadal jest promieniowanie elektromagnetyczne, w tym światło. Dodatkowo większość z tych obiektów jest bardzo odległa od Ziemi, przez co są to bardzo słabe źródła w sensie małej ilości docierającego do nas promieniowania. Z tego powodu obserwacje astronomiczne są wrażliwe na wszelkie źródła zakłócające rejestrację promieniowania pochodzącego od obiektów kosmicznych, np. antropogeniczną emisję światła i fal radiowych [6].

Do końca XIX w. obserwacje astronomiczne nie napotykały na znaczące utrudnienia związane z rozwojem cywilizacyjnym. Wręcz przeciwnie, rozwój ten dostarczał astronomii nowych narzędzi do prowadzenia badań, a wśród najważniejszych jest m.in. teleskop i fotografia. Elektryfikacja miast i powszechniejsze użytkowanie oświetlenia zewnętrznego, zapoczątkowane w drugiej połowie wieku XIX, przyniosły istotne zmiany w warunkach prowadzenia obserwacji astronomicznych. Oprócz warunków pogodowych, istotne znaczenie miało usytuowanie samych obserwatoriów. Koniecznym stało się budowanie ich z dala od osad ludzkich, szczególnie dużych, szybko rozwijających się miast, takich jak Londyn, Berlin, Paryż czy Warszawa. Nierzadko, obserwatoria, które powstały w okresie przypadającym na przełom wieków XIX i XX, dzisiaj zlokalizowane są w granicach dużych aglomeracji, czyli na obszarach o bardzo wysokim poziomie zanieczyszczenia światłem.

Od około połowy XX w., dzięki wprowadzeniu do powszechnego użytku lamp wyładowczych o dużej skuteczności świetlnej [7], proces pogarszania się warunków obserwacyjnych wyraźnie przyspieszył. Doprowadziło to do sytuacji, w której naukowe obserwacje astronomiczne są nie tylko niemożliwe z miast i ich bliskiego otoczenia, ale też z prawie całych państw. Skrajnym przykładem są tu Belgia i Holandia, których tereny zanieczyszczone są światłem w takim stopniu, że z około połowy ich powierzchni nie sposób dostrzec Drogi Mlecznej, nawet w bezksiężycową, pogodną noc [2]. Taka sytuacja wymusiła na naukowcach lokalizowanie obserwatoriów astronomicznych w miejscach odległych od cywilizacji, a jednocześnie cechujących się dobrymi warunkami pogodowymi i wysoką przejrzystością atmosfery. To właśnie z tych trzech powodów wszystkie profesjonalne obserwatoria astronomiczne planowane i konstruowane są dzisiaj na terenie Chile, krajów południowej Afryki czy Australii. W Europie najlepszą lokalizacją są Wyspy Kanaryjskie i mniej zaludnione tereny Hiszpanii, ale w miarę wzrostu poziomu ZŚ i one będą musiały prawdopodobnie ustąpić pola innym lokalizacjom.

Sytuacja spowodowana wysokim poziomem ZŚ jest dla astronomii obserwacyjnej bardzo trudna [6], ale jak pokazuje praktyka, także na poziomie naszego kraju [8], możliwe jest zatrzymanie ekspansji światła antropogenicznego, a nawet odwrócenie tego groźnego trendu. Elementem kluczowym dla osiągnięcia tego celu wydaje się zwiększenie świadomości o problemie ZŚ wśród zwykłych ludzi, a następnie podjęcie działań legislacyjnych pozwalających redukować to zanieczyszczenie. W pierwszej kolejności ochroną powinny zostać objęte okolice istniejących już obserwatoriów astronomicznych oraz obszary cenne przyrodniczo, np. parki narodowe. Jednym z elementów przeciwdziałania negatywnemu wpływowi ZŚ na astronomię jest monitoring tego zanieczyszczenia w obserwatoriach astronomicznych.

# 2. Projekt ALPS

## 2.1. Cele projektu

Projekt ALPS zorientowany jest na osiągnięcie następujących celów:

- − określenie poziomu zanieczyszczenia światłem oraz śledzenie jego zmian,
- − identyfikacja źródeł zanieczyszczenia światłem,
- − wsparcie dla obserwatorów nocnego nieba (ułatwienie w określaniu warunków meteorologicznych),

− popularyzacja problemu degradacji jakości nocnego nieba wskutek zanieczyszczenia światłem.

Obecnie prowadzone badania skoncentrowane są na obserwatoriach astronomicznych. Dane niezbędne do osiągnięcia powyższych celów są zbierane przez automatyczne stacje pomiarowe. Wykonywane są dwa rodzaje obserwacji: obrazy barwne (RGB) całego nieba i jednokanałowe pomiary fotometryczne jasności powierzchniowej nieba. Zbieranie danych odbywa się w sposób ciągły, niezależnie od pory dnia i roku oraz warunków meteorologicznych.

Oprócz wymienionych wyżej celów, projekt pozwala również na popularyzację astronomii. Dzięki dostarczanym na bieżąco materiałom możliwe jest łatwe i przystępne prezentowanie wyglądu nocnego nieba w różnych lokalizacjach geograficznych, w różnych warunkach pogodowych oraz w różnych momentach. Możliwe jest wykorzystanie danych ALPS (obrazów) jako materiału wspomagającego naukę podstawowych zjawisk zachodzących na sferze niebieskiej.

### 2.2. Krótka historia projektu

W 2009 roku sześć instytucji, w tym Instytut Astronomiczny Uniwersytetu Wrocławskiego (IA UWr), powołało do istnienia polsko-czeski park ciemnego nieba w Górach Izerskich [9]. Jednym z działań przewidzianych do realizacji w ramach Izerskiego Parku Ciemnego Nieba (IPCN) był monitoring stanu nocnego nieba na terenie parku.

Początkowo IA UWr planował utworzenie dwóch stacji monitoringu nieba. Jedna miała znajdować się w IPCN, druga we Wrocławiu. Dzięki wcześniejszemu zaangażowaniu naukowców z IA UWr w problematykę zanieczyszczenia światłem przy realizacji projektów popularnonaukowych Astro Izery oraz Wygasz [10, 11, 12], Instytut dysponował już w pełni funkcjonalną profesjonalną kamerą All-Sky marki SBIG, popularną także wśród profesjonalnych astronomów, oraz automatycznymi fotometrami SQM (*Sky Quality Meter*).

Projekt zaczął być szybko rozwijany od roku 2016. Intensyfikacja prac nad projektem była wynikiem nawiązania współpracy IA UWr z wrocławskim oddziałem Polskiego Towarzystwa Miłośników Astronomii (PTMA). Dzięki temu w lipcu 2017 uruchomiona została stacja obserwacyjna we Wrocławiu (ALPS–WRO). Pod koniec października tego samego roku stacja przesyłała już obrazy z 5–minutowym krokiem czasowym a pomiary za pomocą fotometru były wykonywane co minutę. Całość można było śledzić na specjalnie do tego celu stworzonej stronie umieszczonej na serwerze wrocławskiego oddziału PTMA. W międzyczasie zespół projektu ALPS planował uruchomienie kolejnej stacji, która miała być zlokalizowana na terenie osiedla Orle, położonego na obszarze IPCN. Obrazy i dane fotometryczne z obu stacji, zlokalizowanych w tak różnych pod względem ZŚ miejscach, miały w założeniu być cennym materiałem naukowym i popularyzatorskim, pokazującym, w jakim stopniu zdegradowane jest niebo w osadach ludzkich, a szczególnie w dużych miastach.

Doświadczenia zdobyte przy budowie i użytkowaniu pierwszej stacji ALPS przyniosły duże zmiany w koncepcji konstrukcji kolejnych. Pierwsza stacja (rys. 1) składała się z trzech fizycznie oddzielnych modułów: fotometru SQM umieszczonego w obudowie chroniącej go przed warunkami pogodowymi, kamery SBIG Allsky 340c umieszczonej w fabrycznej obudowie oraz komputera sterującego typu Raspberry Pi znajdującego się wewnątrz budynku. Konstrukcja taka miała szereg wad, m.in. małą odporność na niekorzystne warunki meteorologiczne, np. niskie temperatury, opady śniegu i wysoka wilgotność. Dlatego zdecydowano się skonstruować stację, której wszystkie elementy umieszczone byłyby w jednej, hermetycznie szczelnej obudowie.

Pierwsza tak skonstruowana stacja uruchomiona została w lipcu 2018 roku w Obserwatorium Astronomicznym Uniwersytetu Wrocławskiego w Białkowie. Oprócz standardowych przyrządów pomiarowych (fotometr i kamera), nowa stacja została wyposażona w moduły mierzące wewnętrzną temperaturę i wilgotność powietrza oraz zapasowe źródło zasilania w postaci akumulatora, który zapewniał około 8 godzin pracy bez dostępu do sieci energetycznej. Zrezygnowano też z wykorzystywania kamer SBIG, na rzecz lepszej jakości kamer marki ZWO.

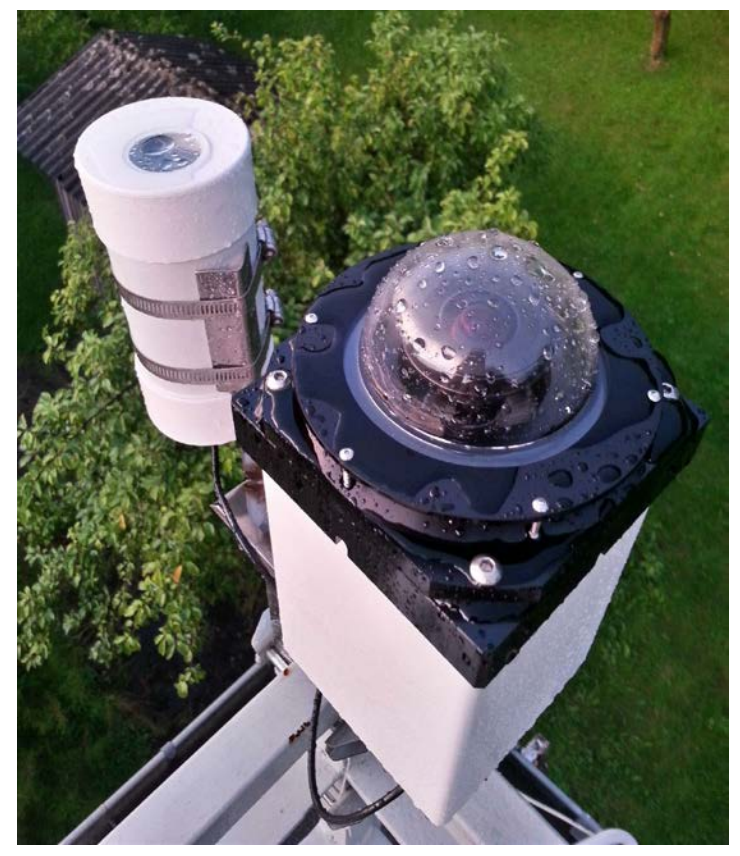

Rys. 1. Stacja ALPS–WRO w swojej pierwotnej formie. Po lewej: fotometr SQM firmy Unihedron, po prawej: kamera SBIG Allsky 340 *Źródło: opracowanie własne.*

Kolejna stacja sieci ALPS została uruchomiona w czerwcu 2020 roku w Obserwatorium Astronomicznym Uniwersytetu Mikołaja Kopernika w Toruniu (rys. 2). Stacja zlokalizowana została na dachu radiowej części obserwatorium w podtoruńskiej wsi Piwnice. Bazując na poprzednich doświadczeniach, zespół skonstruował nową stację w oparciu o projekt stacji białkowskiej, tym razem wyposażając ją w lepszy i szybszy komputer sterujący oraz dwa niezależne zespoły czujników środowiskowych, a także w pełni sterowalny moduł grzejny. Pod koniec tego samego roku zespół zainstalował stację w miejscowości Sopotnia Wielka położonej w Beskidzie Żywieckim. Stacja powstała na zamówienie i dzięki finansowaniu Stowarzyszenia POLARIS – OPP. Tym razem stacja została wyposażona w kamerę ZWO o pięć razy większej rozdzielczości.

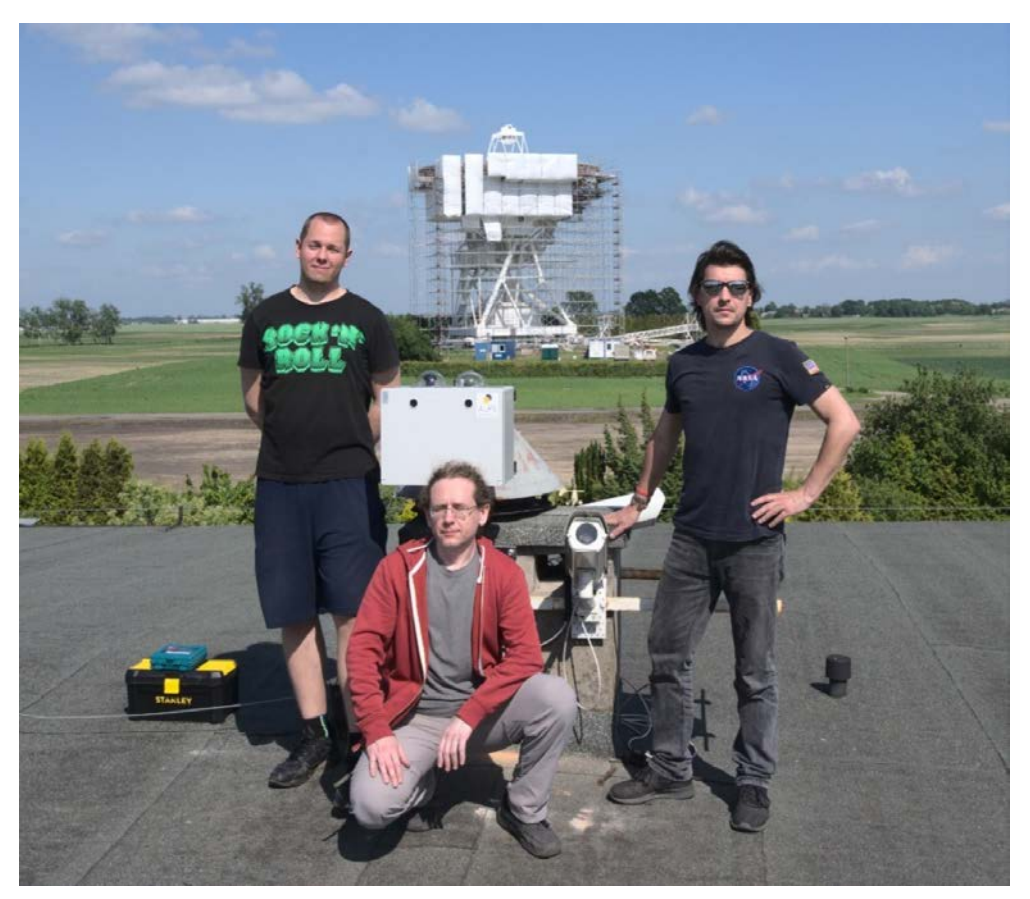

Rys. 2. Część zespołu ALPS po montażu stacji ALPS–PIW na dachu obserwatorium radiowego w Piwnicach, pod Toruniem. Od lewej: mgr Krzysztof Kotysz, dr Sylwester Kołomański, mgr Przemysław Mikołajczyk. W tle: 32–metrowy radioteleskop RT–4 Instytutu Astronomii Uniwersytetu Mikołaja Kopernika w Toruniu *Źródło: opracowanie własne.*

Sopotnia Wielka objęta jest programem redukcji zanieczyszczenia światłem, a obserwacje pochodzące z takiej lokalizacji mogą okazać się niezwykle przydatne w ocenie skuteczności tego programu. Pierwsze obserwacje stacja ALPS–SOP przesłała w ostatnich dniach grudnia 2020 i w sposób ciągły przesyła je do dziś. Także w roku 2020, zmodernizowana została stacja ALPS–BIA, w której umieszczono moduł grzejny. Moduł taki znajduje się obecnie w każdej stacji ALPS. Ma on za zadanie zapewnić odpowiednie warunki wewnątrz stacji podczas chłodnych, zimowych dni i nocy (w założeniu do temperatury zewnętrznej nie mniejszej niż -15° Celsjusza). W stacji ALPS–BIA wymieniono także czujniki środowiskowe tak, aby były identyczne z tymi zbierającymi dane w innych stacjach. Postępujący, w miarę zdobywania nowych doświadczeń, proces doskonalenia i ujednolicania wyposażenia, jak również oprogramowania stacji ALPS, jest jednym z ważnych elementów rozwoju projektu.

Na przełomie 2020 i 2021 roku wykonano modernizację stacji ALPS–WRO, której wyposażenie i sposób działania został zunifikowany z pozostałymi stacjami. W grudniu 2021 r. sieć rozszerzyła się o kolejną stację – ALPS–OST. Tym razem sprzęt pomiarowy został zainstalowany w obserwatorium astronomicznym Uniwersytetu Warszawskiego w Ostrowiku pod Warszawą. Pod koniec roku 2021 r. sieć ALPS liczyła pięć aktywnych stacji, w sposób ciągły przesyłających dane do serwera centralnego zlokalizowanego w Instytucie Astronomicznym UWr we Wrocławiu.

Oprócz udoskonalania sprzętowego, projekt rozwijał się także w dwóch innych aspektach. Na przestrzeni ostatnich kilku lat zespół intensywnie pracował nad rozwojem oprogramowania sterującego stacjami oraz głównym serwerem. Oprócz wykorzystywania standardowych procedur udostępnianych między innymi przez producenta kamer umieszczanych wewnątrz stacji, członkowie zespołu stworzyli oprogramowanie sterujące ogrzewaniem, zbieraniem i magazynowaniem danych środowiskowych i naukowych.

Na przełomie 2019 i 2020 roku uruchomiona została nowa wersja strony internetowej projektu ALPS [13], znajdująca się na serwerze należącym do IA UWr. Strona została zaprojektowana w nowoczesnej technologii Django opartej na języku programowania Python. Stworzono również możliwość łatwego zarządzania stacjami z dowolnego miejsca na Ziemi. Stacje z reguły pracują w sposób bezawaryjny. Jedynie sporadycznie zdarzają się niewielkie problemy z połączeniem z głównym serwerem, które zwykle wynikają z niskiej jakości łącza internetowego po stronie poszczególnych stacji. Doświadczenie pokazuje, że zainstalowanie nowego, szybkiego łącza rozwiązuje wszelkie problemy z dostępem do stacji i zarządzaniem ich zasobami. Ważną cechą stacji ALPS jest to, że nawet w przypadku całkowitego odcięcia ich od infrastruktury energetycznej i internetowej, wciąż zbierają dane, które po odzyskaniu łączności ze światem zewnętrznym przesyłane są do głównego serwera. Zapobiega to powstawaniu ubytków w ciągłości danych.

Główny serwer projektu zlokalizowany jest we Wrocławiu i jest nim komputer typu PC z odpowiednio dużym magazynem danych. Serwer odpowiada za sterowanie działaniem poszczególnych stacji, przechowuje i przetwarza dane oraz obsługuje stronę internetową projektu. W styczniu 2022 roku zaktualizowana została specyfikacja sprzętowa serwera tak, aby z powodzeniem mógł zarządzać większą liczbą stacji pomiarowych.

# 2.3. Sieć stacji ALPS

Obecnie (marzec 2022 r.) sieć ALPS składa się z pięciu aktywnych, zunifikowanych stacji (tabela 1). Do sieci dołączona jest też kamera All-Sky i fotometr działające w należącym do Uniwersytetu Pedagogicznego w Krakowie Obserwatorium Astronomicznym na Suhorze. Ten punkt pomiaru ZŚ jest również częścią sieci Pracowni Monitoringu Zanieczyszczenia Świetlnego Politechniki Krakowskiej [14]. Instrumentami pomiarowymi są fotometr SQM i kamera SBIG All-Sky 340c. Jako że urządzenia te nie zostały połączone w jedną całość oraz nie są sterowane za pomocą oprogramowania stworzonego dla stacji ALPS, stąd stacja uznawana jest jedynie za częściowo aktywną w sieci ALPS. W tabeli 1 zestawiono stacje ALPS działające oraz planowane w niedalekiej przyszłości.

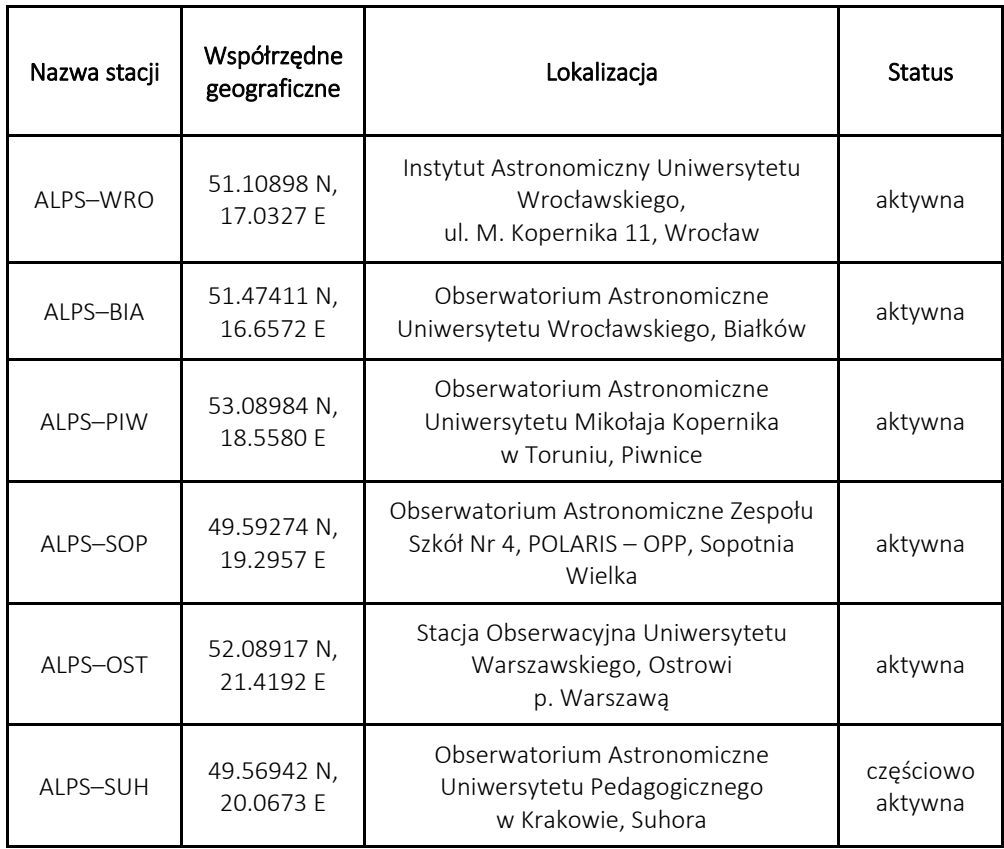

Tabela 1. Zestawienie stacji projektu ALPS

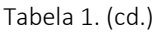

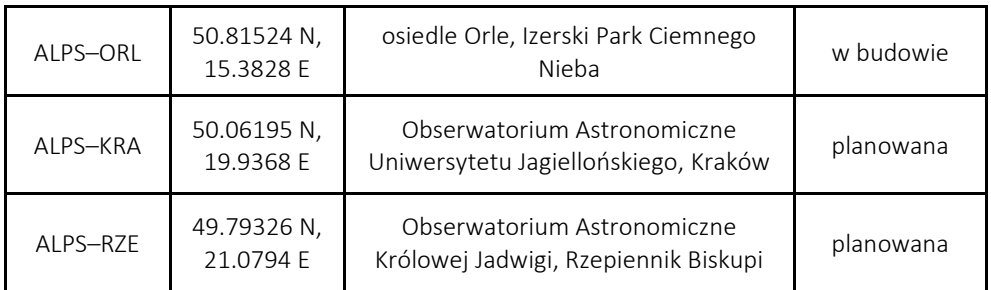

Rysunek 3 przedstawia położenie stacji na mapie Polski.

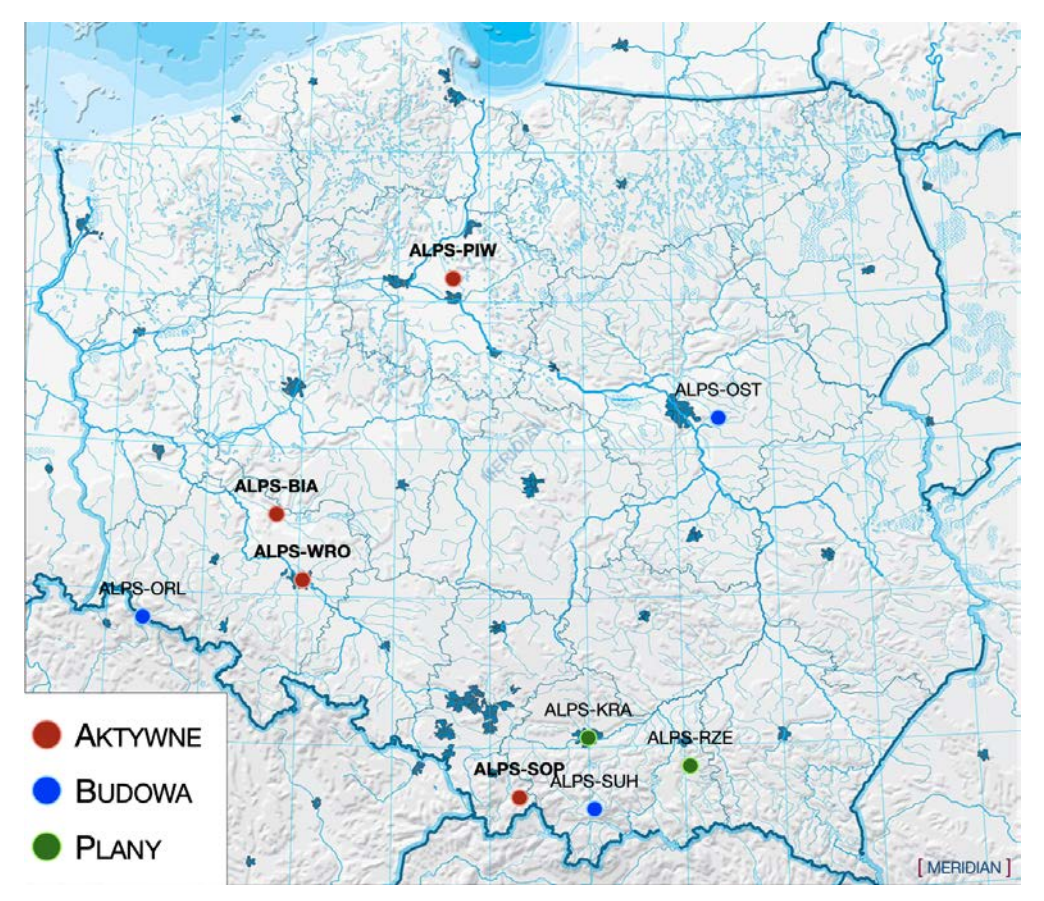

Rys. 3. Mapa lokalizacji stacji projektu ALPS

*Źródło: opracowanie własne, mapa w tle:* 

*www.pomoceszkolne.edu.pl/media/products/8b306cd106e812e8e427ff0015b5481d/images/thumbnail /big\_MR–GE–48–Polska–konturowa–hipsometryczna–1555x1155web.jpg*

Stacie ALPS–WRO, ALPS–BIA oraz budowa stacii ALPS–ORL finansowane sa ze środków Instytutu Astronomicznego UWr. Pozostałe stacje powstały ze środków poszczególnych obserwatoriów. W dalszej perspektywie czasowej, istotnie zależnej do dostępnych środków finansowych, rozwój projektu będzie nakierowany na dołączanie do sieci ALPS kolejnych obserwatoriów astronomicznych. Zespół ALPS nawiązał również współpracę ze Słowińskim Parkiem Narodowym i Planetarium w Chorzowie, która ma na celu uruchomienie stacji w tych dwóch lokalizacjach. Szczególnie pierwsza lokalizacja, na północy Polski, może przynieść ciekawe obserwacje w postaci rejestracji obrazów zorzy polarnej. To zjawisko udało się już zaobserwować z pomocą kamer sieci ALPS. W zestawieniu z pomiarami satelitarnymi, obserwacje naziemne zórz polarnych stanowią cenny materiał naukowy do badania tego typu zjawisk, a w szerszym ujęciu do lepszego zrozumienia interakcji między magnetosferą a jonosferą [15].

## 2.4. Rodzaje i sposób zapisu gromadzonych danych

Stacje pomiarowe w sposób ciągły gromadzą kilka rodzajów danych:

- a) Pomiary z fotometru SQM (*Sky Quality Meter*) wykonywane w obszarze okołozenitalnym (~20 stopni rozwartości kątowej pola widzenia) z krokiem czasowym 1 minuty. Dane zapisywane są w formacie tekstowym oraz w nagłówkach plików z obrazami,
- b) Zdjęcia całego nieba krok czasowy danych waha się w przedziale od 2 do 5 minut w zależności od przepustowości łącza internetowego w miejscu zainstalowania danej stacji,
- c) Dane z czujników środowiskowych z krokiem czasowym 1 minuty gromadzone są informacje o temperaturze, wilgotności i ciśnieniu atmosferycznym wewnątrz i na zewnątrz stacji pomiarowej,
- d) Inne informacje o stanie komputera sterującego stacją oraz przepustowości łącza internetowego.

Najważniejszą i kluczową dla osiągnięcia celów projektu formą gromadzonych danych, oprócz pomiarów fotometrycznych, są obrazy nieba w formacie FITS (ang. *Flexible Image Transfer System*). Obrazy te zawierają trzy warstwy, odpowiadające kolejno kolorom palety RGB: red – czerwony, green – zielony i blue – niebieski. W ten sposób pomiary prowadzone są w trzech niezależnych kanałach. Dzięki temu możliwa jest lepsza identyfikacja źródeł zanieczyszczenia światłem antropogenicznym – oświetlenie o wyższej temperaturze barwowej będzie generowało wyższy poziom zliczeń w niebieskiej części pasma i analogicznie – oświetlenie o niższej temperaturze – w części czerwonej. Dodatkowym plusem takiego sposobu wykonywania obrazów nieba jest generowanie kolorowych obrazów gwiazd. Dzięki zaawansowanemu oprogramowaniu stacji, napisanemu przez członków zespołu ALPS, kolory gwiazd na obrazie są zbliżone do rzeczywistych.

Wszystkie parametry ekspozycji, takie jak wzmocnienie sygnału (ang. *gain*), czas ekspozycji, balans kolorów w poszczególnych pasmach są ustawiane automatycznie. Pozwala to na uzyskiwanie dobrze naświetlonych obrazów nawet w warunkach szybko zmieniającej się jasności nieba (zmierzchy, świty). Oprócz samego obrazu nieba i informacji o parametrach ekspozycji, w pliku FITS gromadzone są wszystkie informacje o warunkach środowiskowych wewnątrz i na zewnątrz stacji, jasności nieba w momencie wykonywania ekspozycji oraz o temperaturze procesora komputera sterującego i jakości połączenia internetowego.

#### 2.5. Przechowywanie i dostęp do danych

Uprawnieni użytkownicy (np. obserwatorzy z danego ośrodka astronomicznego) mają nieograniczony dostęp do danych gromadzonych z poszczególnych stacji. Poprzez szyfrowany interfejs SSH mogą oni pobierać surowe obrazy w formacie FITS, kolorowe obrazy w formacie PNG oraz dane z fotometru i czujników środowiskowych od początku ich akumulację przez daną stację. Dodatkowo specjalny interfejs internetowy pozwala na wygodne przeglądanie obrazów wykonanych podczas ostatnich 48 godzin oraz wyświetlanie wykresów jasności nieba i stanu stacji z ostatniego tygodnia. Przeglądanie najnowszych danych jest otwarte dla wszystkich użytkowników Internetu. Rysunek 4 przedstawia wygląd interfejsu internetowego.

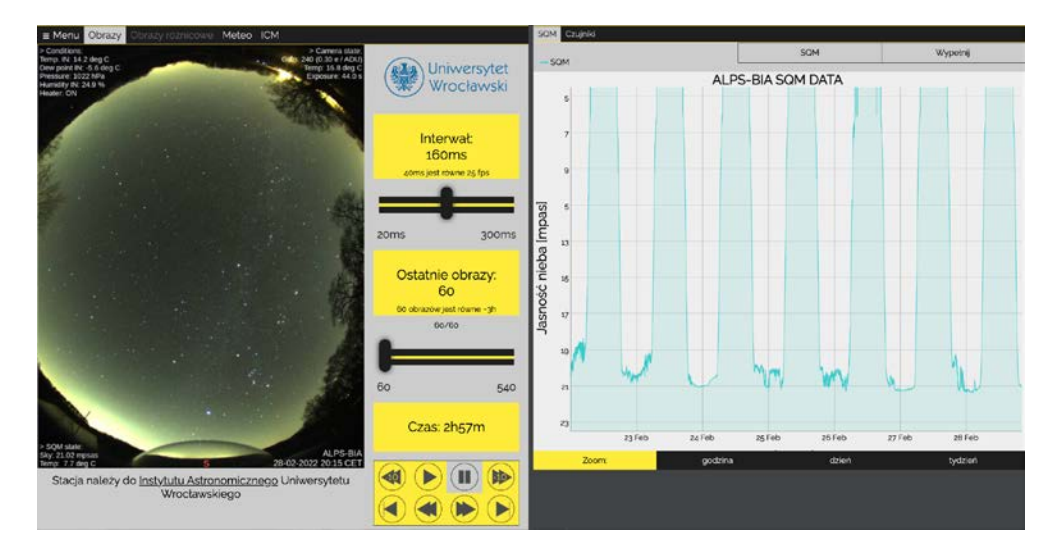

Rys. 4. Interfejs internetowy stacji ALPS–BIA. Lewa strona interfejsu to przeglądarka obrazów z opcją odtwarzania animacji, dostęp do danych meteorologicznych zbieranych w miejscu instalacji stacji oraz do prognozy pogody dostarczanej przez serwis ICM Uniwersytetu Warszawskiego (https://www.meteo.pl/). Prawa strona interfejsu stanowi przeglądarkę danych o jasności nieba (z fotometru SQM) oraz danych środowiskowych stacji

*Źródło: opracowanie własne na podstawie http://alps.astro.uni.wroc.pl/alps\_bia/.*

Podczas trwania projektu zgromadzono już ponad 7 TB danych w formie obrazów FITS i PNG. Ciągle rozwijana infrastruktura sieci ALPS stawia przed zespołem projektu wyzwanie w postaci ciągłej konieczności powiększania magazynu danych dostępnego dla serwera. W związku z planowanymi nowymi lokalizacjami stacji ALPS zespół nawiązał współpracę z Wrocławskim Centrum Sieciowo-Superkomputerowym (WCSS) Politechniki Wrocławskiej. Dzięki uprzejmości WCSS uzyskano bezpłatny dostęp do 10 TB przestrzeni dyskowej, na której od marca 2022 r. dane ALPS składowane są w sposób zabezpieczony przed ich utratą.

Aby umożliwić użytkownikom korzystającym z zasobów projektu, łatwiejsze i bardziej wygodnie przeglądanie dużych ilości danych, tworzone są filmy poklatkowe (ang. *timelaps*), osobno dla każdego miesiąca. Można je znaleźć pod adresem internetowym kanału projektu ALPS [16] w serwisie YouTube.

# 3. Przyszłość projektu

W najbliższej przyszłości zespół projektu ALPS planuje następujące prace rozwojowe, związane głównie z wprowadzeniem nowych funkcjonalności w dostępie do danych:

- − wyświetlanie obrazów różnicowych w aplikacji internetowej obrazy różnicowe, czyli różnica dwóch następujących po sobie obrazów, pozwolą obserwatorom nocnego nieba na jeszcze lepszą ocenę warunków pogodowych (np. zmiana zachmurzenia);
- − uruchomienie modułu wykrywania chmur na podstawie obserwacji wizualnych i pomiarów z fotometru SQM;
- − implementacja modułu usuwania gorących pikseli z obrazów nocnego nieba, co poprawi ich jakość i walory wizualne;
- − uruchomienie wsparcia dla dydaktyki astronomii, tj. włączenie możliwości wyświetlania gwiazdozbiorów bezpośrednio na obrazach, zaznaczanie i wyświetlanie nazw jasnych gwiazd i obiektów rozmytych nieba;
- − dodanie tłumaczenia strony internetowej na kolejne języki;
- − wyposażenie stacji ALPS–WRO w zewnętrzny moduł stacji pogodowej.

Ponadto, jak już wspomniano, sieć będzie rozbudowywana przez dodawanie kolejnych stacji pomiarowych. Wszystkie dane numeryczne zostaną przeniesione do bazy danych Influx, której zastosowanie pozwoli na stworzenie przystępnych i przyjaznych dla użytkownika wizualizacji. Ciągle rozwijane jest oprogramowanie sterujące stacjami, a w fazie testów znajdują się dwie wersje aplikacji umożliwiające uprawnionym użytkownikom stacji sterowanie nimi w czasie rzeczywistym, w tym modyfikacja parametrów ekspozycji, sterowanie ogrzewaniem stacji oraz przesyłanie danych na dowolnie wybrany serwer zewnętrzny.

Dotychczas zgromadzone dane zostaną w najbliższych czasie przetworzone przez specjalne oprogramowanie, które pozwoli na uzyskanie informacji numerycznej o jasności nieba na podstawie obrazów. Dzięki takiej procedurze możliwe stanie się porównanie pomiarów wykonywanych za pomocą fotometru i kamer całego nieba oraz uzyskanie wielobarwnej fotometrii nieba. Dzięki dokładnej informacji o pogodzie, położeniu Słońca oraz położeniu i fazie Księżyca możliwa będzie bardziej zaawansowana analiza wpływu źródeł światła antropogenicznego na jasność powierzchniową nieba we wszystkich lokalizacjach. W dalszej perspektywie te dane mogą pomóc w przygotowaniu zaleceń technicznych, prowadzących do redukcji ZŚ i poprawienia warunków obserwacyjnych. W ten sposób sieć ALPS może stać się elementem wspierającym działania prowadzące do zachowania nocnego nieba jako ważnego zasobu naukowego i istotnego elementu krajobrazu.

Równolegle do uruchamiania dotychczasowych stacji, zespół ALPS pracował nad prototypami mniejszych wersji stacji pomiarowych. Pierwsza z nich miałaby być oparta jedynie o kamerę, a druga o obiektyw o mniejszej rozdzielczości. Pozwoli to na znaczące obniżenie kosztów budowy pojedynczej stacji i ewentualne poszerzenie bazy potencjalnych odbiorców zainteresowanych monitorowaniem poziomu ZŚ o np. placówki oświatowe na poziomie szkół ponadpodstawowych, ośrodki popularyzujące naukę i uczelnie wyższe. Zespół planuje także wystąpić o finansowanie rozwoju projektu ze środków krajowych.

# Podziękowanie

Obliczenia i archiwizację danych wykonano przy użyciu zasobów udostępnionych przez Wrocławskie Centrum Sieciowo-Superkomputerowe.

### Literatura

- [1] Sánchez de Miguel A., Bennie J., Rosenfeld E., Dzurjak S., Gaston K.J., *First Estimation of Global Trends in Nocturnal Power Emissions Reveals Acceleration of Light Pollution*, Remote Sensing, 2021, 13, 3311.
- [2] Falchi F., Cinzano P., Duriscoe D., Kyba C.C.M., Elvidge C., Baugh K., Portnov B.A., Rybnikova N.A., Furgoni R., *The new world atlas of artificial night sky brightness*, Science Advances, 2016, 2, e1600377.
- [3] Hänel A., Posch T., Ribas S. J., et al., *Measuring night sky brightness: methods and challenges*, Journal of Quantitative Spectroscopy and Radiative Transfer, 2017, 205, s. 278–290.
- [4] Suomi National Polar–orbiting Partnership, https://www.nasa.gov/mission\_pages/NPP/main/index.html (dostęp: 28.02.2022).
- [5] Sanders D., Frago E., Kehoe R., Patterson Ch., Gaston K.J., *A meta–analysis of biological impacts of artificial light at night*, Nature Ecology and Evolution, 2021, 5, s. 74–81.
- [6] *Dark and Quiet Skies for Science and Society. Report and recommendations*, https://www.iau.org/static/publications/dqskies–book–29–12–20.pdf (dostęp: 1.03.2022).
- [7] Kohei Narisada K., Schreuder D., *Light pollution handbook*, Springer Dordrecht, 2004.
- [8] Nawalkowski P., Konior J., *Dark Sky Community Sopotnia Wielka – pierwsza społeczność czynnej ochrony ciemnego nieba w Polsce. Wnioski i waloryzacja działań 10 lat po modernizacji oświetlenia przestrzeni publicznej*, [w:] *Sztuczne światło nocą – między zagrożeniem a rozwojem*, P. Tabaka (red.), Wydawnictwo Politechniki Łódzkiej, Łódź, 2022, s. 247-273.
- [9] Kołomański S., Niemczura E., Molenda-Żakowicz J., *The tenth anniversary of the Izera Dark-Sky Park*, [w:] *Ecological and astronomical aspects of light pollution*, T. Ściężor (red.), Wydawnictwo Politechniki Krakowskiej, Kraków, 2021, s. 143–154.
- [10] Mrozek T., Kołomański S., *Izerski Park Ciemnego Nieba i inne inicjatywy*, Prace i Studia Geograficzne, 2014, 53, s. 171–185.
- [11] Witryna internetowa projektu Astro Izery, http://www.astro.uni.wroc.pl/astroizery (dostęp: 28.02.2022).
- [12] Witryna internetowa projektu Wygasz, http://www.wygasz.edu.pl (dostęp: 28.02.2022).
- [13] Witryna internetowa projektu ALPS, http://alps.astro.uni.wroc.pl (dostęp: 28.02.2022).
- [14] Pracownia Monitoringu Zanieczyszczenia Świetlnego Politechniki Krakowskiej, http://lightpollution.pk.edu.pl (dostęp: 1.03.2022).
- [15] MacDonald E.A., Case N.A., Clayton J.H., Hall M.K., Heavner M., Lalone N., Patel K.G., Tapia A., *Aurorasaurus: A citizen science platform for viewing and reporting the aurora*, Space Weather, 2015, 13, s. 548–559.
- [16] Kanał projektu ALPS w serwisie YouTube, https://youtube.com/channel/UCO00iYKmCDoJ\_SYgMPW5ERA (dostęp: 28.02.2022).

## DEVELOPMENT OF THE ALPS OBSERVING NETWORK

Abstract: We present the development, operation and goals of the ALPS project. The project focuses on monitoring the level of light pollution in Poland, in particular in astronomical observatories. For this purpose, numerical data are collected in the form of the surface brightness of the sky, measured near the zenith, and images of the entire sky are also made. Thanks to such measurements, it is possible to quantify the degree of degradation of the night sky by anthropogenic light. This light causes an increase in the brightness of the sky, and thus a decrease in the quality of observations, i.e. scientific research in the field of astronomy. Controlling and reducing light pollution is therefore a must from an astronomy point of view. The ALPS network of observation stations is an element that can support these efforts.

Keywords: light pollution, sky brightness, astronomical observations